# نحوه نگارش ترجمه ها و تحقیقات کلاسی به زبان فارسی (عنوان تحقیق در این قسمت جایگزین می شود)

**(این خط خالی با فونت نازنین 11 ایجاد شود ) نام دانشجو (شماره دانشجویی،رشته تحصیلی ، سال ورد، نام دانشگاه)** *Email: aaaaaaa@aaa.aaaaa*

نکات مهم:

- -1 لطفا نسخه اصلی پاورپوینت خود را به همراه فایل آماده شده **Word**) با قالب توضیح داده شده) بر روي **CD** رایت و در روز امتحان تحویل دهید.
	- -2 لطفا از سالم بودن و رایت صحیح **CD** مطمئن شوید.
	- -3 ایمیل کردن ، پرینت گرفتن مطالب و ارائه آن بصورت چاپ شده موردتائید نمی باشد.

مقدمه

خواهشمند است در نگـارش ترجمـه هـا و تحقسـقات خـود بـه نکـات اشـاره شـده در مـتن توجـه نمائیـد . در صـورت عـدمرعایـت ایـن دسـتورالعمل، امتیـاز مربوطـه بـه نحـوه نگـارش و آمـاده سـازي مطالـب بـه شـما تعلـق نخواهـد گرفـت . خواهشـمند اسـت مسـتندات آمـاده شـده را را بـر روي یـک DVDیـا CD سـالم رایـت و در روز امتحان تحویل دهید. (در صورت تمایل بهتر است یک نسخه از کار را پرینت و ضمیمه گزارش نمایید)

بـراي تنظـیم صـفحات بایـد از بـالا3 سـانتیمتر و از پـایین و طـرفین 3 سـانتیمتر فاصـله قائـل شـوید، مـتن تحقیــق از ابتــداي ســطر بعــدي و بــا قلــم نــازنین 12 نوشــته مــیشــود. عنــوان و مــتن چکیــده نســبت بــه ســایر بخشهاي مقاله داراي حاشیه راست و چپ 1 سانتیمتر بیشتر هستند.

در بخشهاي مختلف ایـن مـتن، نحـوه بـه نگـارش درآوردن مقالـه در همـایش حاضـر در قالـب راهنمـایی بـه صــورت *template* آورده شــده اســت. در تمــامی مــتن ســعی گــردد همــو اره فونــت انگلیســی 1 شــماره از فونــت فارسـی کـوچکتر اسـتفاده گـردد . گزارشـات در صـفحه 4A و بـا حاشـیه3 سـانتیمتر بـراي بـالا و 3 سـانتیمتر بـراي طـرفین آمـاده گـردد. بـراي نگـارش بهتـر اسـت از نـرمافـزار*Word Microsoft* نسـخه 2003 اسـتفاده شـود و فرمت نهایی تحت نرمافزار*Word Microsoft* نسخه 2003 ذخیر شده باشد.

عنــوان مقالــه بــا قلــم تیتــر و انـدازه 16 و وســطچــین تایــپ شــود. در ادامـه، نــام نویســنده بــراي اســامی فارسـی بـا قلـم نـازنین 11 پررنـگ (**Bold** (و بـراي اسـامی غیرفارسـی بـا قلـم Roman New Times انـدازه 11 پررنــگ در یــک ســطر نوشــته شــود . آدرس پســت الکترونیکــی نویســنده بــا قلــم Roman New Times اندازه 10 ایتالیک در سطر بعدي نام نویسنده آورده شود و پست الکترونیکی در سطر جداگانهاي تایپ شود.

#### .1 متن اصلی

براي نگارش متن اصلی از دو حالت استفاده میگردد. در کلیه پاراگراف ها لازم است از فرمت با ابتـداي بـا tab به اندازه 1 سانتیمتر استفاده شود و متن به صورت قالب فوق باشد یعنی حاشیه متن شما باید از دو طرف تـراز بـوده و اصطلاحا justify باشد.

متن اصلی با مقدمه آغاز و با نتیجه گیري پایان مییابد. در فاصله این دو بخش دانشجویان میبایست به تشریح دقیق مساله و شرح پژوهش انجامشده بپردازند.

در خصوص ترجمه ها متن اصلی ترجمه باید پیوست گزارش گردد.

#### (این خط خالی با فونت تیتر 11 ایجاد شود)

#### .2 بخش، زیربخش

در صورتیکه نیاز به استفاده از زیر بخش براي بسط و تقسیمبندي مطالب باشد، لازم است تـا بـا شـماره گـذاري سلسله مراتبی این کار انجام گیرد. پس از آخرین شماره در هر عنوان زیربخش دو فاصله قرار داده شود.

### .2 .1 زیربخش فرعی سطح اول

در نگارش عنوان براي زیربخش فرعی سطح اول، از قلم تیتر و سایز 10 استفاده شود.

#### .2 .1 .1 زیربخش فرعی سطح دوم

در نگارش عنوان براي زیربخش فرعی سطح دوم، از قلم تیتر وسایز 10 استفاده شود. چنانچه نیاز به اسـتفاده از

آیتمها در هر بخش یا زیربخش باشد، لازمست تا از Bullet استفاده شود.<br>■ در استفاده از bullet ها، لازمست از مورد مربع ( ) با فرمت wingding به اندازه شماره ۱۱، با فاصله ۰/۵<br>سانتیمتر از حاشیه راست استفاده شود. متن سطر اول د

سانتیمتري حاشیه سمت راست قرار میگیرند.

## (این خط خالی با فونت تیتر 11 ایجاد شود)

## .3 اشکال و جداول

در صورت استفاده از اشکال و جداول، الزاماً میبایست در متن، پیش از نمایش آنهـا، ارجـاع داده شـده باشـند. ارجاع در متن به صورت اشاره به شکل با شماره خواهد بود (شکل شماره 1). شمارهگذاري اشکال در کل طول مقاله بـه صورت پیوسته بوده و براي هر بخش به شکل جداگانه شمارهگذاري صورت نگیرد. اشکال و جداول میبایست در وسـط صفحه به یک فاصله از حاشیه راست و چپ قرار گیرند. توجه شود که عنوان شکل در زیر آن و عنوان جـدول در بـالاي آن قرار گیرد.

|           |                     | .    |  |  |
|-----------|---------------------|------|--|--|
| نام مقاله | ا نام و نامخانوادگی | رديف |  |  |
|           |                     |      |  |  |
|           |                     |      |  |  |

**جدول 1 : عنوان جدول**

برای نوشتن عنوان شکل یا جدول از قلم نازنین و سایز ۱۱ پررنگ استفاده شود. پیش و پس از شـکل و جـدول<br>لازمست تا یک سطر خالی قرار گیرد.

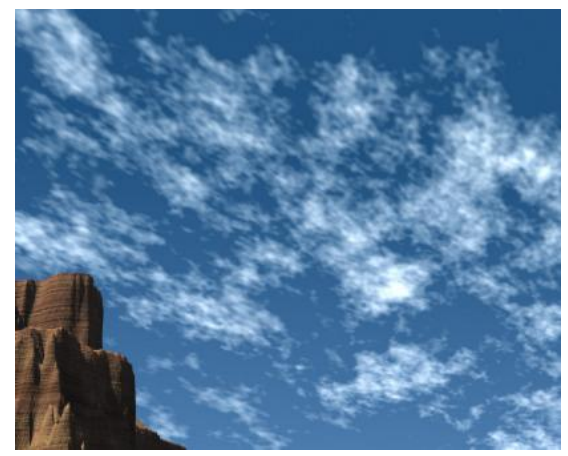

**شکل 1 : عنوان شکل یا جدول**

## (این خط خالی با فونت تیتر 11 ایجاد شود)

## .4 روابط ریاضی

براي نمایش روابط و فرمولهاي ریاضی از جدول دو ستونی با خطوط نامرئی مطابق زیر اسـتفاده گـردد کـه در ستون سمت راست، شماره رابطه که در متن با آن شماره ارجاع دادهشده است و در ستون سمت چپ رابطه یـا فرمـول نوشته شود. در نوشتن روابط از ویرایشگر فرمولها *(Equation Editor)* استفاده شده و از کپی فرمولها به صورت تصویر<br>یا سایر اشکال خودداری شود. پیش و پس از روابط، هیچ فاصلهای قرار داده نشود.

$$
\sum_{i=0}^{100} (i^{2^{*i}} + \sqrt{i})
$$
 (1)

در هنگام استفاده از ویرایشگر فرمولها، مطابق جدول زیر از قلم *Romans new Times* استفاده شود.

- -
- زیرنویس و رونویس فرعی*(Subscript-Sub (*قلم 5 زیرنویس و رونویس (*Subscript* (قلم 7 سمبلهاي فرعی *(Symbols-Sub (*قلم 12 سمبلها (*Symbols* (قلم 18 متن فرمول *(Full (*قلم شماره 12
	-
	-

## (این خط خالی با فونت تیتر 11 ایجاد شود)

## .5 منابع و مراجع

منابع مورد استفاده در متن (باید در متن با نام خانوادگی و سال مشخص شود) در بخش آخر مقالـه بـا عنـوان "منابع و مراجع" آورده میشود. کلیه مراجع مورد استفاده در دو بخش فارسـی و انگلیسـی بـا اسـتاندارد APA آورده میشوند. در متن با ارجاع به صورت نام خانوادگی و سـال ایـن کـار صـورت مـی گیـرد ( میرزاحسـینی، 1392). منـابع مورداستفاده در متن به چهار صورت در مراجع نوشته می شوند:

- 
- کل کتاب<br>■ بخشی از کتاب
- 
- مقالات ارائهشده در همایشها<br>■ مقالات منتشرشده در نشریات تخصصی

در ادامه به عنوان نمونهاي از این چهار مورد به فارسی و غیرفارسی آورده شده است. توجه شود که ابتـدا منـابع فارسی و در ادامه آن منابع غیرفارسی قرار داده شود و شمارهگذاري به صورت پیوسته در هردو باشد. قلم منابع فارسـی نازنین 11 و قلم منابع غیر فارسی *TimesNewRoman* با سایز 10 ایتالیک می باشد.

#### ابوالحمد، گیتی، ،1388 مبانی پالایش نفت، انتشارات دانشگاه تهران.

احدی محمد صادق و سلطانیه محمد،۱۳۸۲، تلفات تبخیری بنزین و میزان انتشار از فرآیندهای پالایش تا خودرو، مجموعه<br>مقالات هشتمین کنگره ملی مهندسی شیمی ایران، دانشگاه فردوسی مشهد، صفحات ۱۲۰–۱۱۴.

احمدي حسن، بهرامی عبدالرحمن، جنیدي جعفري احمد، محجوب حسین، ،1385 بررسی رابطه بین مواجهه با بنزن در هوا و متابولیت ادراري ترنس ترنس موکونیک اسید در رانندگان تاکسی وکارگران پمپ بنزین شهر همدان در سال،1383 اولین همایش تخصصی مهندسی محیط زیست.

*Gardner, H. (1993). Frames of mind: The theory of multiple intelligences. New York: Basic Books.*

*Schnase, J. L., & Cunnius, E. L. (Eds.). (1995). Proceedings of CSCL '95: The First International Conference on Computer Support for Collaborative Learning. Mahwah, NJ: Erlbaum. Silva, Tom, Challenges of Geo-spatial data diffusion. World Magazine, Nr. 12, New York, Jan. 2006, pp. 17-21.*

*Brabant, S., & Mooney, L. A. (1997). Sex role stereotyping in the Sunday comics: A twenty year update. Sex Roles, 37, 269-281.*